### The SPIN Model Checker

#### Metodi di Verifica del Software

Andrea Corradini – GianLuigi Ferrari Lezione 2

Slides per gentile concessione di Gerard J. Holzmann

# process synchronization with provided clauses

```
bool toggle = true;
                       /* global variable
                          /* default initial value 0 */
short cnt;
active proctype A() provided (toggle == true )
                                                            assignment
                          /* increment cnt by 1 */
L:
        cnt++;
                                                            print statement
        printf("A: cnt=%d\n", cnt);
         toggle = false; /* yield control to B */
                                                            assignment
        goto L
                                                            control-flow
}
active proctype B() provided (toggle == false)
L:
                          /* decrement cnt by 1 */
        cnt--;
                                                     $ spin toggle.pml | more
        printf("B: cnt=%d\n", cnt);
                                                     A: cnt = 1
         toggle = true; /* yield control to A */
                                                          B: cnt = 0
        goto L
                                                     A: cnt = 1
                                                          B: cnt = 0
                                                     A: cnt = 1
                                                          B: cnt = 0
- a process can only execute statements if its
provided clause evaluates to true
```

- the default provided clause is true

true == 1

false == 0

### basic statements

- basic statements define the primitive state transformers in Promela
- they end up labeling the edges (transitions) in the underlying finite state automata
- there is only a very small number of basic statements in Promela

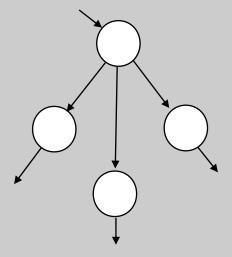

states and state transformers

# 6 types of basic statements

assignment: x++, x--, x = x+1, x = run P()

expression statement: (x), (1), run P(), skip, true, else, timeout

• print: printf(" $x = %d\n", x$ )

assertion: assert(1+1==2); assert(false)

send: q!m

receive: q?m

# executability of basic statements

- a Promela statement is either
  - executable the statement can be executed, or
  - blocked the statement cannot be executed (yet)
- 3 types of basic statements we have already seen
  - print statements
    - always unconditionally executable, no effect on state
  - assignment statements
    - always unconditionally executable, changes value of precisely one variable, specified on the left-hand side of the '=' operator
  - expression statements
    - executable only if expression evaluates to non-zero (true)
    - 2 < 3 is always executable
    - x < 27 executable iff the value of x is less than 27
    - 3 + x executable iff x is not equal to -3

the executability of a statement may depend on the global state of the system

### statement interleaving

- processes execute concurrently and asynchronously
  - there can be an arbitrarily long pause in between any two statement executions within a process
- process scheduling decisions are non-deterministic
- statement executions from different processes are arbitrarily interleaved in time
  - basic statements execute atomically
- local choice within processes can also be non-deterministic

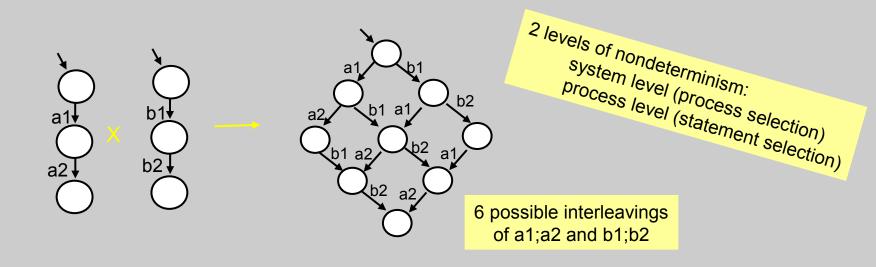

# executability

expression statements are first-class citizens in Promela an expression statement can be used as a synchronizer: it is executable only if it evaluates to non-zero (true)

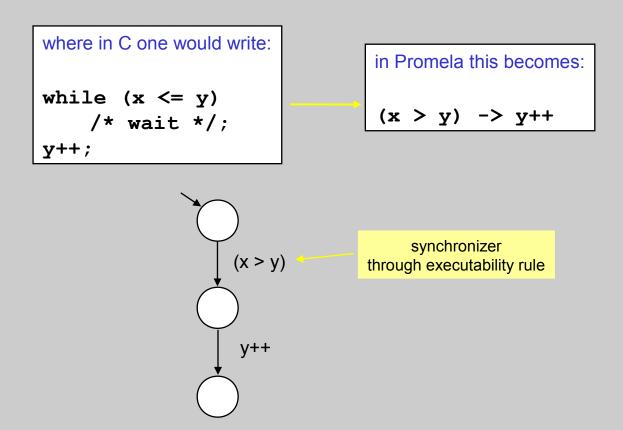

# pseudo statements

- some pseudo-statements:
  - skip always executable, no effect, same as expression (1)
  - true always executable, no effect on state, same as expression (1)
- there is no "run statement" run is an operator that can appear in restricted expression statements...
  - returns 0 if the max nr of processes would be exceeded by the creation of a new process (the number of processes is bounded)
  - returns the pid of the new process otherwise

# run expressions are special

- a run operator can only be used in *special* expressions all run-free expressions in Promela are side-effect free
  - they can be evaluated without causing a change of state
  - unlike in C, e.g. where one could say: (x++ <= --y)</p>
- there can be only one run operator in an expression and if there is one, there can be no other clauses; ruling out:
  - (run B() && run A()) could fail with partial side-effect
  - !(run B()) same as expr: (\_nr\_pr >= 255)
  - run B() && (a > b)could start an arbitrary number of copies of B() while (a <= b)</li>
- it is typically a modeling *error* if run can ever return 0

# another type of basic statement (#4)

- assert(expression)
  - an assertion statement is always executable and has no effect on the state of the system when executed
  - Spin reports a error if the expression can evaluate to zero (false),
  - the assertion statement can be used to check safety properties (properties of local process states or global system states)

```
int n;
active proctype invariant()
{
   assert(n <= 3)
}</pre>
```

this process has only one executable statement – because it is an asynchronous process, this statement might be executed at any time – it need not execute immediately this is precisely the capability we want in verification, when checking a system invariant condition: it should hold no matter when the assertion is checked the model checker will make sure this is true

#### example: mutual exclusion

allow only 1 process in a critical section at a time without relying on a hardware test&set instruction

```
/* signal entering/leaving the section */
bool busy;
                                        /* counts # procs in critical section */
byte mutex;
proctype P(bit i)
                                        /* wait for busy to be false, then set it to true */
[- (!busy) -> busy = true;
  mutex++;
  printf("P%d in critical section\n", i);
  mutex--;
  busy = false;
                                        a potential race condition:
                                        both processes can evaluate
                                        (!busy) before setting it to false
active proctype invariant()
{ assert(mutex <= 1);
                                      no loop required
init {
  atomic { run P(0); run P(1) }
```

start two instances of P atomically

# a model checking run

```
$ spin -a mutex1
$ gcc -DSAFETY -o pan pan.c
$ ./pan
```

# guided simulation of the counter-example that was generated

| \$ spin -t -p mutex1 |  |  |
|----------------------|--|--|
|                      |  |  |
|                      |  |  |
|                      |  |  |
|                      |  |  |
|                      |  |  |
|                      |  |  |
|                      |  |  |
|                      |  |  |
|                      |  |  |
|                      |  |  |
|                      |  |  |
|                      |  |  |
|                      |  |  |
| •                    |  |  |

#### Peterson's algorithm (1981)

```
mtype = { A Turn, B Turn };
bool x, y; /* signal entering/leaving the section */
byte mutex; /* # of procs in the critical section
                                                       */
mtype turn = A Turn; /* who's turn is it?
                                                       */
active proctype A()
                                  active proctype B()
{x = true;}
                                  {y = true;}
                                  turn = A Turn;
  turn = B Turn;
                                 (!x || turn == B Turn) ->
  (!y || turn == A Turn) ->
                                    mutex++;
 mutex++;
 /* critical section */
                                /* critical section */
 mutex--:
                                    mutex--;
                                    y = false;
  x = false;
active proctype invariant()
{ assert(mutex <= 1);</pre>
```

## basic data types

(book, Table 3.1 p. 41)

| Туре                                            | Typical Range                                                                                                    | Sample Declaration                                                                                            |
|-------------------------------------------------|----------------------------------------------------------------------------------------------------|----------------------------------------------------------------------------------------------------|
| bit bool byte chan mtype pid short int unsigned | 01<br>falsetrue<br>0255<br>1255<br>1255<br>0255<br>-2 <sup>15</sup> 2 <sup>15</sup> -1<br>-2 <sup>31</sup> 2 <sup>31</sup> -1<br>02 <sup>n</sup> -1 | bit turn = 1; bool flag = true; byte cnt; chan q; mtype msg; pid p; short s = 100; int x = 1; unsigned u : 3; |

3 bits of storage range 0..7

the default initial value of *all* data objects (global *and local*) is *zero* all variables (local and global) must be declared before they are used a variable declaration can appear anywhere...

note: there are no reals, floats, or pointers deliberately: verification models are meant to model coordination not computation

# mtype declarations (originally used for: *m*essage *type* declarations)

- a way to introduce symbolic constant values
- mtype declaration:

```
mtype = { apple, pear, banana, cherry };
mtype = { ack, msg, err, interrupt }; /* up to 255 names total */
```

declaring variables of type mtype:

```
mtype a; /* uninitialized, value 0 */
mtype b = pear; /* value always non-zero */
```

# expression evaluation

- all expressions are evaluated in the widest type (int)
- in assignments and message passing operations, the resulting value is mapped (truncated) to the target type *after* evaluation
  - the Spin simulator warns if there is loss of information
  - the Spin parser rejects only grievous type errors

```
mtype = { apple, pear };

active proctype tryme()
{ byte x;
    short y = 1024;
    chan a, b;
    mtype p;

    a = a+b;    /* no good -- error */
    x = 257;    /* information loss -- warning */
    x = y;    /* information loss -- warning */
    p = y/8;    /* dubious, but no warning... */
}
```

# arrays and user-defined data types

```
one-dimensional arrays:

byte a[27];
bit flags[4] = 1;

all array elements are initialized to the same value (default 0)

as in C, array indices start at 0
```

name of user-defined data type

keyword

user-defined data types:

```
typedef record {
  short f1;
  byte f2 = 4;
}
record rr;
rr.f1 = 5
```

default initial value is again 0

declaration of a variable of the newly defined type

reference to a structure element

# an indirect way to define multi-dimensional arrays with typedefs and macros

```
typedef array { byte b[4]; }
array a[4];
a[3].b[2] = 1;
```

```
or alternatively:

#define ab(x,y) a[x].b[y]

ab(3,2) = ab(2,3) + ab(3,2)
```

```
the standard C preprocessor is used to preprocess all models before parsing supports:

#define .. ..
#if ..
#ifdef ..
#ifndef ..
#include "..."
etc.
```

# the last two types of basic statements: send and receive

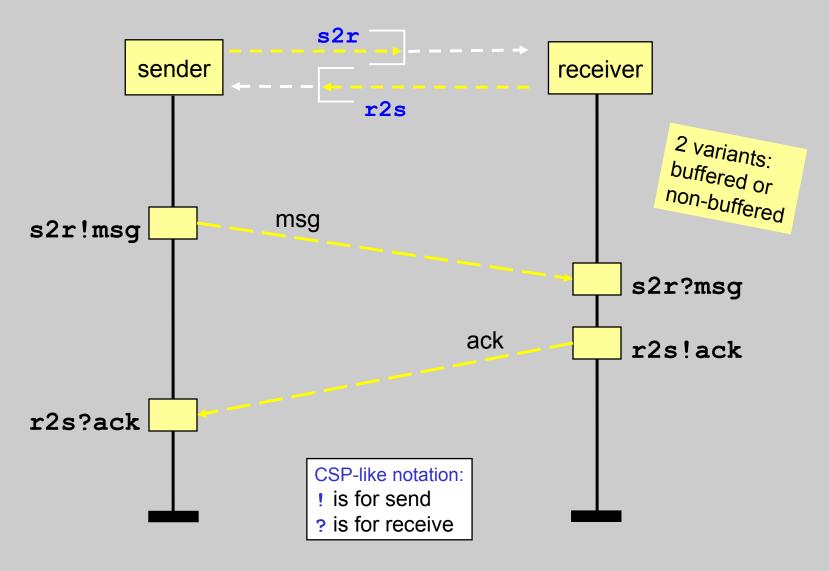

## message channels

- message passing takes place via *channels* (bounded queues/buffers) either buffered (asynchronously) or unbuffered (by synchronous rendezvous handshake) type name variable name initializer
- sample channel declaration: chan x = [10] of {int, short, bit};

maximum nr of msgs the channel can store zero defines a rendezvous channel

structure of messages that can be sent through the channel a list of type names: one for each field in the message

uninstantiated channel variable a

a rendezvous channel c

channels can be sent across channels

an array of 2 channels

a user-defined type

### send and receive

```
send: ch!expr<sub>1</sub>, ... expr<sub>n</sub>
```

- values of expr<sub>i</sub> correspond to the types from the chan declaration
- executable if the target channel is not full

```
receive: ch?const<sub>1</sub> or var<sub>1</sub>, ... const<sub>n</sub> or var<sub>n</sub>
```

- var<sub>i</sub> fields are set to the value from the corresponding field in the message
- const<sub>i</sub> fields are constraints on the corresponding fields that must be matched
- executable when the target channel is not empty and the first message matches all constant fields in the receive

```
example:

#define ack 5

chan ch = [N] of { int, bit };

bit seqno;

ch!ack,0;

ch?ack,seqno

alternatively:

ch!ack(0);

ch?ack(seqno)
```

### asynchronous and synchronous message passing

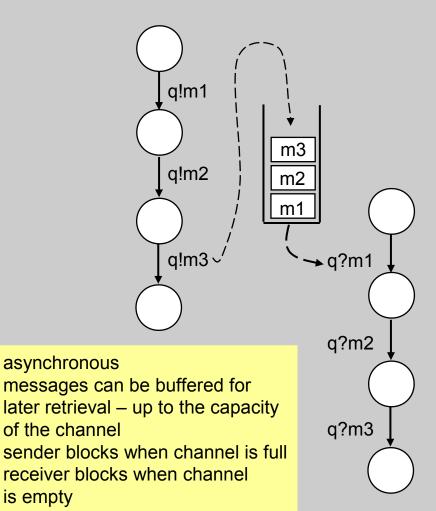

is empty

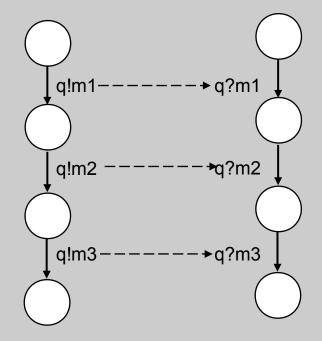

synchronous with channel capacity 0, as in: chan ch = [0] of { mtype }; can only perform an rv handshake not store messages sender blocks until matching receiver is available and vice versa

#### rendezvous channels

- rendezvous message passing
  - the size of the channel is declared to be zero
  - a send operation is enabled (a send offer) iff there is a matching receive operation that can be executed simultaneously, with all constant fields matching
  - on a match, both send and receive are executed atomically
- example:

```
chan ch = [0] of {bit, byte};
P offers: ch!1,3+7
```

Q accepts: ch?1,x

message must match value 1 in the first message field, but can accept any value in the second message field (x)

after the rendezvous handshake completes, x has value 10

# example: modeling a semaphore

```
mtype = { P, V };
chan sema = [0] of { mtype };
active proctype semaphore()
L: sema!P -> sema?V; goto L
active [5] proctype user()
   /* non-critical */
L:
   sema?P ->
    /* critical */
   sema!V;
   goto L
```

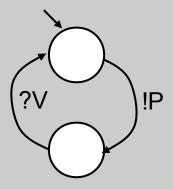

P – passeren (Dutch) V - vrijgeven

# other operations on channels

- len(q) returns the number of messages in q
- empty(q) true when q is currently empty
- full(q) true when q is filled to capacity
- nempty(q) added to support optimization
  - nfull(q) added to support optimization

used instead of !empty(q) or !full(q) the parser makes this easy to remember: it rejects the negated forms

# brackets, braces channel poll

- q?<mark>[n,m,p]</mark>
  - is now a side-effect free Boolean expression
  - evaluates to true precisely when q?n,m,p is executable, but has no effect on n,m,p and does not change contents of q
- q?<n,m,p>
  - is executable iff q?n,m,p is executable; has the same effect on n,m,p as q?n,m,p, but does not change contents of q
- q?n(m,p)
  - alternative notation for standard receive; same as q?n,m,p
  - sometimes useful for separating type from args

# the scope of a chan declaration

- the name of a channel can be local or global, but the channel itself is always a global object....
- this makes obscure things like this work:

```
chan x = [3] of { chan }; /* global handle, visible to both A and B */
active proctype A()
                          /* uninitialized local channel */
        chan a;
                          /* get channel id, provided by process B */
        x?a;
                          /* and start using b's channel! */
        a!x
}
active proctype B()
        chan b = [2] of { chan }; /* initialized local channel */
        x!b;
                          /* make channel b available to A
                          /* value of x doesn't really change */
        b?x;
                          /* avoid death of B, or else b dissappears */
        0
```

### macros - the cpp preprocessor

- all Spin models are by default processed by the standard C preprocessor for *file-inclusion* and *macro expansion*
- typical uses
  - constants

```
#define MAXQ 2
chan q = [MAXQ] of { mtype, chan }; or:
spin -DMAXQ=2 model
```

macros

```
#define RESET(a) \
   atomic { a[0]=0; a[1]=0; a[2]=0; a[3]=0 }
```

conditionalcode

```
#define LOSSY 1
...
#ifdef LOSSY
    active proctype Daemon() { /* steal messages */ }
#endif
...
#if 0
    comments
#endif
```

### the scope of a data object

- there are only *two* levels of scope:
  - global (data visible to all active processes)
  - local (data visible to only the process that contains the declaration)
    - there is no sub-scope (e.g., for blocks or inlines)
    - the scope of a local variable is always the complete proctype body

# defining control flow

- 5 ways to define control flow structures in proctypes:
  - the obvious: semi-colons, gotos and labels
  - structuring aids:
    - inlines
    - macros
  - atomic sequences, making things indivisible:
    - atomic { ... }
    - d\_step { ... }
  - non-deterministic selection and iteration
    - if .. fi
    - <u>do</u> .. od
  - escape sequences, for error handling/interrupts:
    - { ... } unless { ... }

### non-deterministic selection

```
 \begin{array}{l} \text{if} \\ :: \ guard_1 \ -> \ stmnt_{1.1}; \ stmnt_{1.2}; \ stmnt_{1.3}; \ \dots \\ :: \ guard_2 \ -> \ stmnt_{2.1}; \ stmnt_{2.2}; \ stmnt_{2.3}; \ \dots \\ :: \ \dots \\ :: \ guard_n \ -> \ stmnt_{n.1}; \ stmnt_{n.2}; \ stmnt_{n.3}; \ \dots \\ \text{fi} \end{array}
```

- if at least one guard is executable, the if statement is executable if more than one guard is executable, one is selected non-deterministically if none of the guard statements is executable, the if statement blocks any type of basic or compound statement can be used as a guard
  - inspired by Dijkstra's guarded command language, but the semantics differ: the if does not abort when all guards are unexecutable: it blocks execution instead

    Recommded reading:
    E.W. Dijkstra,
    Guarded commands, nondeterminacy, and formal derivation of programs.

    Comm. ACM, Aug. 1975, Vol. 18, No. 8, pp. 453-457.

### the if-statement

```
/* find the max of x and y */
if
:: x >= y -> m = x
:: x <= y -> m = y
fi
```

```
/* pick a number 0..3 */
if
:: n=0
:: n=1
:: n=2
:: n=3
fi
non-deterministically assigns
a value to n in the range 0..3
```

```
if
:: (n % 2 != 0) -> n = 1
:: (n >= 0) -> n = n-2
:: (n % 3 == 0) -> n = 3
:: else /* -> skip */
fi
```

the else guard is executable iff *none* of the other guards is executable.

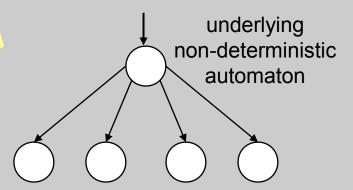

# the predefined expression 'else'

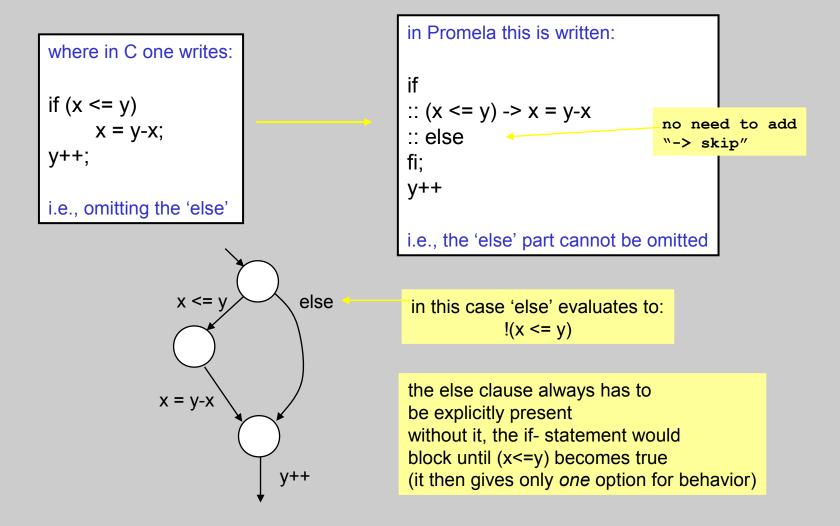

### timeout

```
if
:: q?msg -> ...
:: q?ack -> ...
:: q?err -> ...
:: timeout -> ...
fi
```

checking for bad timeouts: spin –Dtimeout=true model

wait until an expected message arrives, or recover when the system as a whole gets stuck (e.g., due to message loss)

Q: could you use 'else' instead of 'timeout' in this context?

### timeout and else

- timeout and else are strangely related
  - both are predefined Boolean expressions
  - they evaluate to true or false, depending on context
- else is *true* iff no other statement in the same *process* is executable
- timeout is *true* iff no other statement in the same *system* is executable
- a timeout can be seen as a system level else
  - else cannot be combined with other conditionals
  - timeout can be combined, e.g. as in (timeout && a > b)